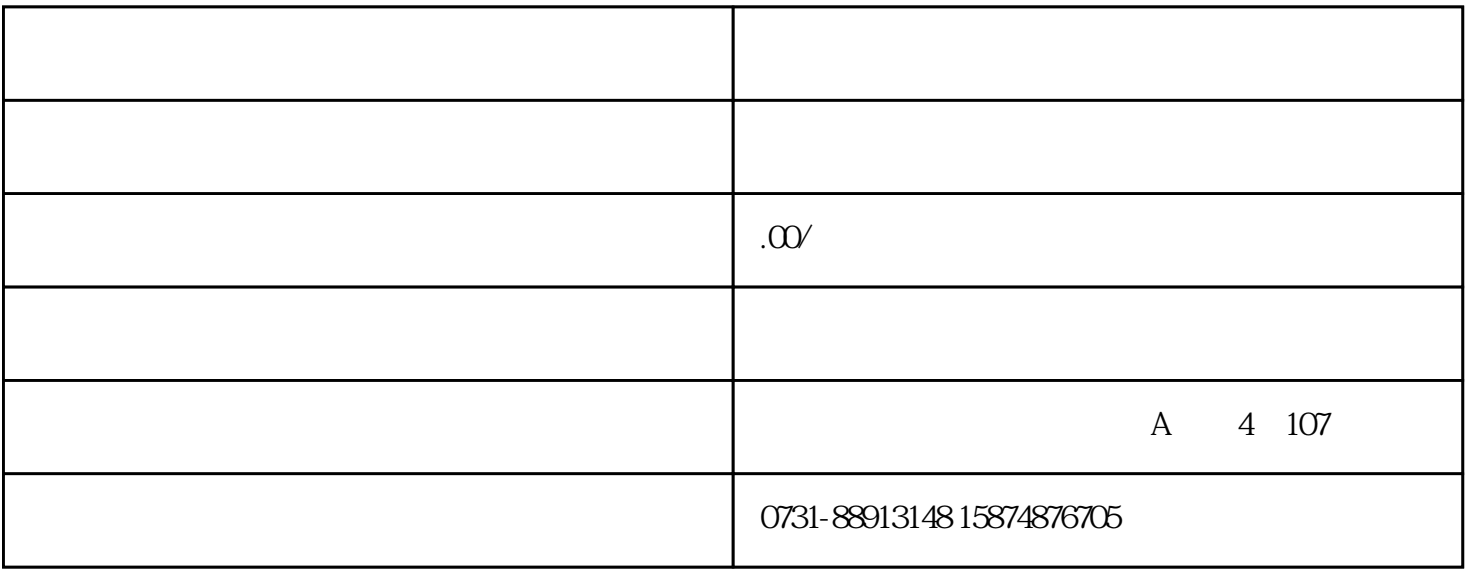

PID  $1$  FO2(0 and  $1$ 2、上限频率,设定为电动机额定频率。参数F15。 3 15 20 0 F16 4、加减速时间,根据电机功率设定。参数F07和F08。  $5$  PID  $F20=1$   $F20=2$ 6 C1 F21=3( C1 20-4mA)  $7$  () FO1 1 FO1=0  $5MP$  =\*\*\* \*( / )=50HZ\*(5MP/10MP)  $=25HZ$ 8<br>H22 H23 H24(P I D \*\*\* C32( ) PID H22, H23, H24 (P I D \*\*\*